Документация, содержащая описание функциональных характеристик программного обеспечения и информацию, необходимую для установки и эксплуатации программного обеспечения

# **«Clairvoyant»**

# **ТЕРМИНЫ И ОБОЗНАЧЕНИЯ**

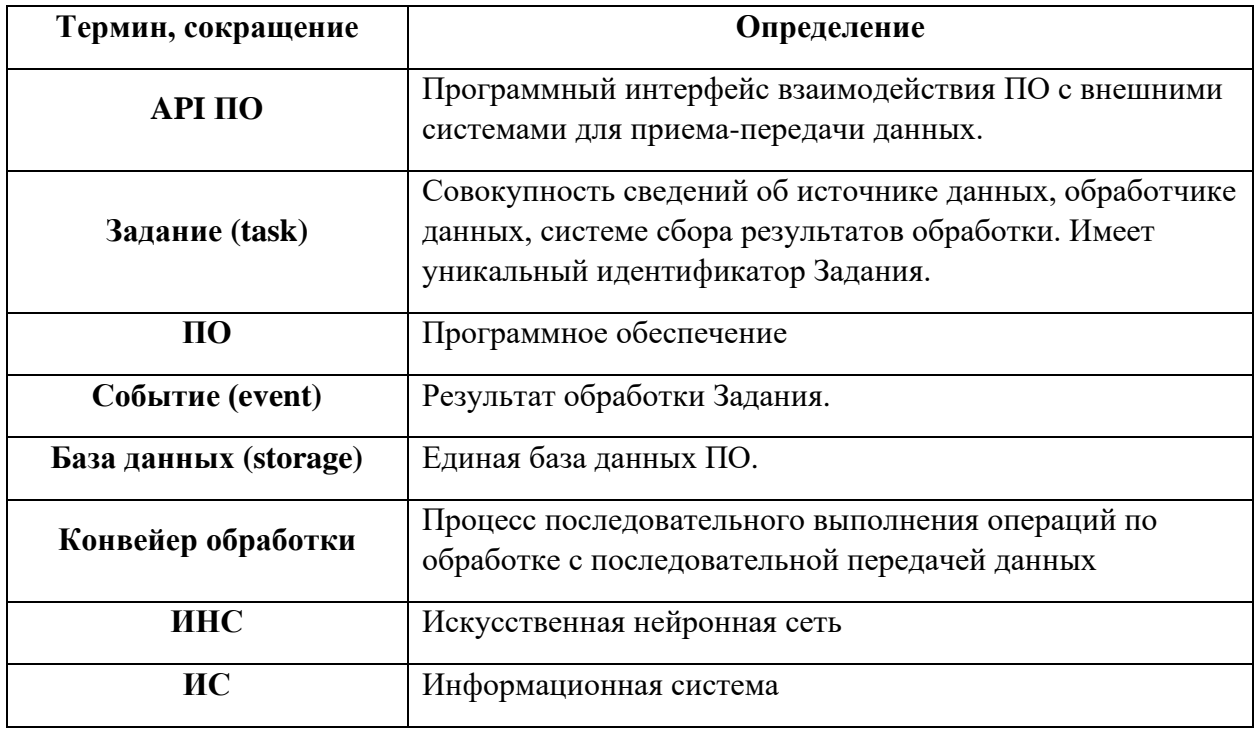

# 1 ОБЩИЕ СВЕДЕНИЯ

## 1.1 Цели разработки ПО

ПО является инструментом обработки фото и видео данных на предмет поиска объектов, состояний и нарушений посредством АРІ ПО.

Ключевой целью разработки ПО является создание единообразного горизонтально масштабируемого инструмента обработки Заданий посредством ИНС.

## 1.2 Идея разработки ПО

В основе ПО лежит идея об объединении общих свойств различных моделей ИНС и создании на основании этих свойств доступного инструмента работы с любой моделью ИНС. Благодаря такому подходу, внешняя система может не иметь представления о внутреннем строении модели ИНС – процесс взаимодействия с любой моделью ИНС един через АРІ ПО.

ПО Clairvoyant включает в себя следующие логические узлы:

- Универсальная Шина данных
- Балансировщик Clairvoyant  $\bullet$
- API библиотека Clairvoyant

Задания на обработку создаются посредством API библиотеки Clairvoyant, после чего отправляются в Универсальную шину данных. Шина данных формирует конвейер обработки, который последовательно осуществляет операции: получение данных, отправка данных на обработку в Балансировщик Clairvoyant, отправкой результатов обработки в API библиотеку Clairvoyant. API библиотека Clairvoyant получает результаты обработки, систематизирует данные и отправляет в сторону инициатора создания Задания.

### 1.3 Функции и сервисы ПО

К функциям и сервисам ПО относятся:

- $1<sup>1</sup>$ Формирование Заданий на обработку;
- $2^{\circ}$ Загрузка фото/видео данных в ПО:

 $\mathcal{F}$ Выбор обработчика данных из списка подключенных интеллектуальных модулей посредством Балансировщика;

 $\overline{4}$ Взаимодействие с внешними системами по АРІ ПО;

5. Формирование результатов задания  $\boldsymbol{\mathrm{M}}$ информированием системпотребителей результатов обработки.

# 2 ОПИСАНИЕ ФУНКЦИОНАЛА ПО

### 2.1 Описание полсистем ПО

## 2.1.1 Описание подсистемы Универсальной Шины обработки данных

Подсистема Универсальной Шины обработки данных обладает следующим функционалом:

подсистема универсальной шины является аккумулирующим звеном,

обеспечивающим взаимодействие внутренних подсистем ПО с внешними и внутренними:

- источниками информации (как правило, медиа данные);
- обработчиками (как правило, модели ИНС);  $\bullet$
- потребителями результатов обработки:  $\bullet$

универсальная Шина предполагает работу с большим объемом данных и может быть размещена на распределенном узле серверов, в связи с чем имеет собственный сетевой балансировщик в единой точке входа запросов;

преимуществом подсистемы является унификации процесса обмена данными с возможностью внедрения гибких сценариев;

обмен данными с моделями ИНС происходит благодаря взаимодействию с Балансировщиком Clairvoyant;

финальный результат всех конвейерных операций передается в API библиотеку Clairvoyant.

## 2.1.2 Описание подсистемы Балансировщика Clairvoyant

Подсистема Балансировщика Clairvoyant обладает следующим функционалом:

- запуск модели ИНС;  $\equiv$
- остановка молели ИНС:
- отправка пачки данных в сторону модели ИНС;
- расчет нагрузки на сервер, порождаемой работой моделей ИНС;
- поиск оптимальной совокупности одновременно работающих моделей ИНС;
- получение результатов работы каждой модели ИНС;  $\equiv$
- отработка инцидентов по нештатному завершению работы модели ИНС:
- передача в Универсальную Шину обработки данных результатов работы ИНС

(событий).

## 2.1.3 Описание подсистемы API библиотека Clairvoyant

Подсистема API библиотека Clairvoyant обладает следующим функционалом:

- $\frac{1}{2}$ возможность программного создания заданий на обработку
- возможность программного получения статусов заданий на обработку  $\equiv$
- возможность программного получения событий по заданию

Подсистема является точкой входа и выхода в процессе работы пользователя с  $\Pi$ O.

# **3 РАБОТА С ПО**

#### **3.1 Получение списка доступных лейблов**

#### Пример запроса:

```
curl --location --request GET 'http://192.168.135.132:24683/api/v1/labels' \
--header 'Content-Type: application/json'
```

```
Пример ответа:
```
{

}

```
 "code": 200,
 "success": true,
 "data": {
   "labels": [
     "cafe_summer_bpla",
     "cafe_summer_echd",
     "color_bad",
     "dirt_pillar",
     "dirty_area",
     "empty",
     "garbage_heap",
     "metal-",
     "unclean_terr",
     "vis"
   ]
 }
```
#### **3.2 Создание задачи через загрузку архива**

Формат вложенных данных: 'multipart/form-data'

Пример запроса:

```
curl --location --request POST
'http://192.168.135.132:24683/api/v1/process/archive' \
--form 'labels="color_bad,dirt_pillar"' \
--form 'zip=@"/C:/Users/GinkT/Desktop/IIPM test archives/bench_test.zip"' \
--form 'responseUrl="http://result_receiver:32123/results"'
```

```
Пример ответа:
```

```
{
   "code": 200,
   "success": true,
   "data": {
     "unreadFiles": []
   }
}
```
### **3.3 Создание задачи через передачу списка ссылок на изображения**

Пример запроса:

```
curl --location --request POST
'http://192.168.135.132:24683/api/v1/process/image-urls' \
--data-raw '{
     "responseUrl": "http://result_receiver:32123/results",
     "labels": [
         "color_bad",
         "dirt_pillar"
     ],
     "imageUrls": [
         "http://10.200.96.209:9005/headpoint/16238dc7-fce5-4353-a518-
8df6a0762606/0f7cd595-f701-4be5-a2dd-574cbcab3738/00f7aaec-e5a2-4d64-9134-
25df8f16881c"
     ]
}'
Пример ответа:
{
   "code": 200,
   "success": true,
```

```
 "data": {
     "taskUuid": "d789145c-f91f-4f34-bdd2-af2e4504e2f1"
   }
}
```
### **3.4 Получение результатов обработки**

Пример пачки данных, приходящей на клиент:

```
{
     "0-DVN_b_UZAO_72385_1-07_08_2020_13_00_30.jpg": [
         {
              "label": "gin_building_bpla"
         },
\overline{\mathcal{A}} "label": "gin_garbage_bpla"
 }
     ],
     "1-DVN_SAO_2_6684_1-08_08_2020_12_21_30.jpg": [
\{ "bBoxes": [
\{ "confidence": 0.436,
                     "x0": 299,
                     "x1": 361,
                     "y0": 342,
                     "y1": 377
                  },
\mathcal{L} and \mathcal{L} and \mathcal{L} and \mathcal{L} "confidence": 0.398,
                     "x0": 290,
                     "x1": 338,
                     "y0": 348,
                     "y1": 383
                  },
\{ "confidence": 0.351,
                     "x0": 367,
```

```
 "x1": 417,
                    "y0": 321,
                    "y1": 357
}<br>{}
            ],
            "label": "gin_garbage_bpla"
\},
\overline{\mathcal{A}} "label": "gin_building_bpla"
 }
\Box,
 "2-DVN_SAO_2_7035_1-09_08_2020_12_41_30.jpg": [
\overline{\mathcal{A}} "label": "gin_building_bpla"
\},
\overline{\mathcal{A}} "label": "gin_garbage_bpla"
        }
    ]
}
```